# CSE 351 AA/BA Section 5

# Administrivia

- Hw12 due Friday
- Hw13 due Monday
- Lab 3 is out! Please start on it as soon as possible!
- Office Hours Today
	- Colton: 1:00 2:00
	- $\circ$  Tim: 3:00 4:00
	- Kashish: 5:00 6:00

### Download the Handout!

# https://courses.cs.washington.edu/courses/cse351/21su/s ections/05/cse351\_sec5.pdf

Solutions will be posted this evening.

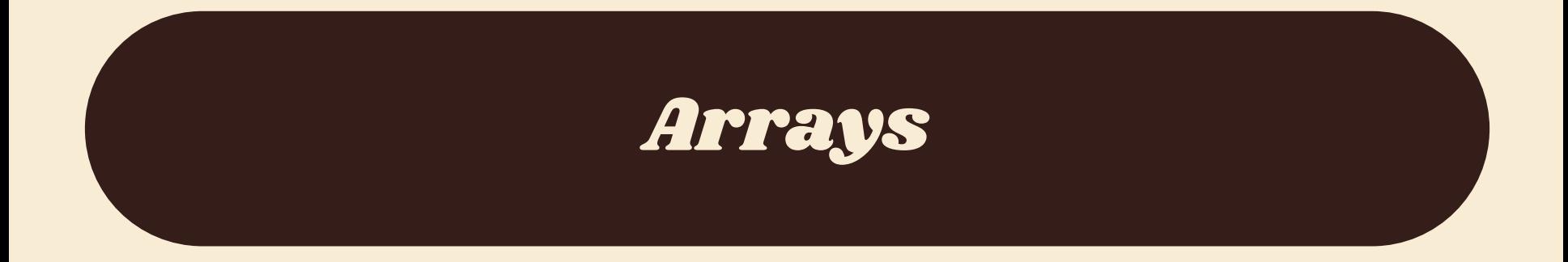

# One Dimensional Arrays

- $\bullet$  T A[N];  $\rightarrow$  array of type T and length N
- Contiguously stored in  $N^*$ sizeof(T) bytes
- A returns a  $T^*$
- A[3] is shorthand for  $*(A+3) \rightarrow$  pointer arithmetic and dereference
- size is not stored like in Java, so there are no bounds checking

# Multidimensional Arrays

- T A[R][C];  $\rightarrow$  2D array of type T with R rows and C columns
- Stored row major contiguously

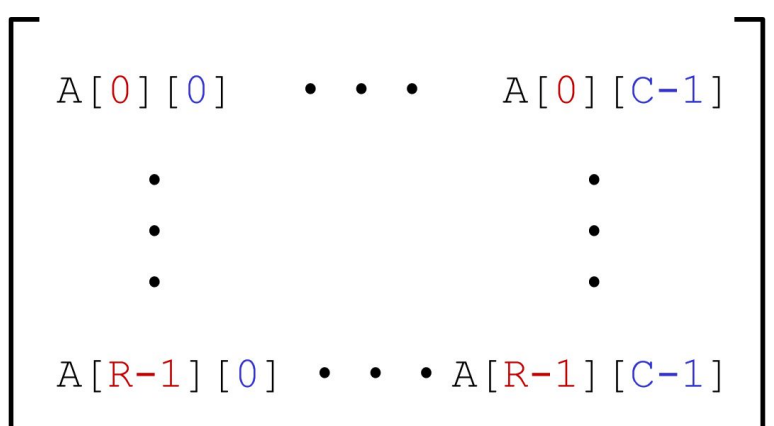

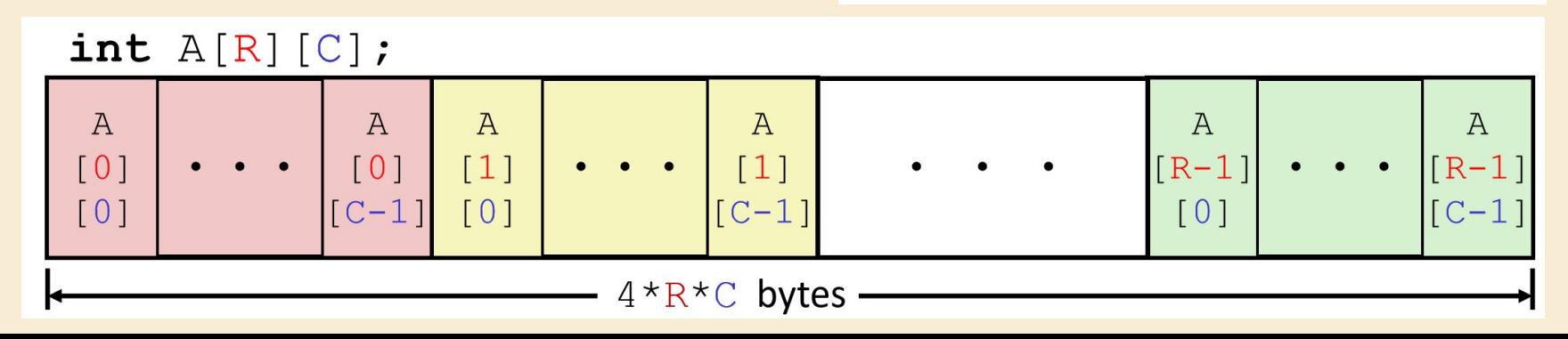

# Multidimensional Arrays

- T A[R][C];  $\rightarrow$  A still returns a pointer to the array
- $\bullet$  A[i]  $\rightarrow$  gets a *pointer* to a row of the array
	- $\circ$  A[i] is the same as A + i \* (C \* sizeof(T))
- $\bullet$  A[i][j]  $\rightarrow$  gets an **element** of the array
	- $\circ$  A[i][j] is the same as  $*(A[i] + j*sizeof(T))$

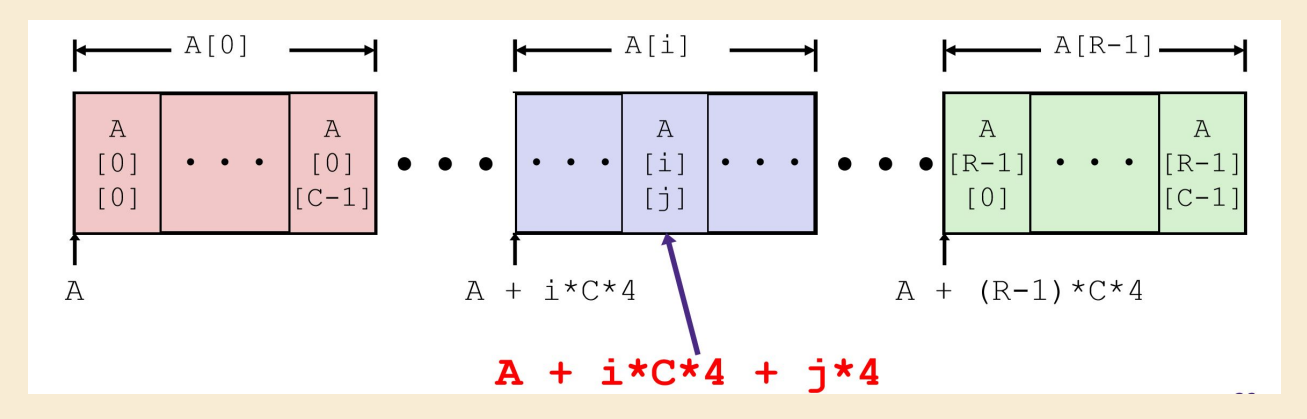

# Multilevel Arrays

● Array of pointers to

arrays

int cmu[5] = { 1, 5, 2, 1, 3 }; int  $uw[5] = \{9, 8, 1, 9, 5\}$ ; int ucb  $[5] = \{9, 4, 7, 2, 0\}$ ;

$$
int* univ[3] = \{uw, cmu, ucb\};
$$

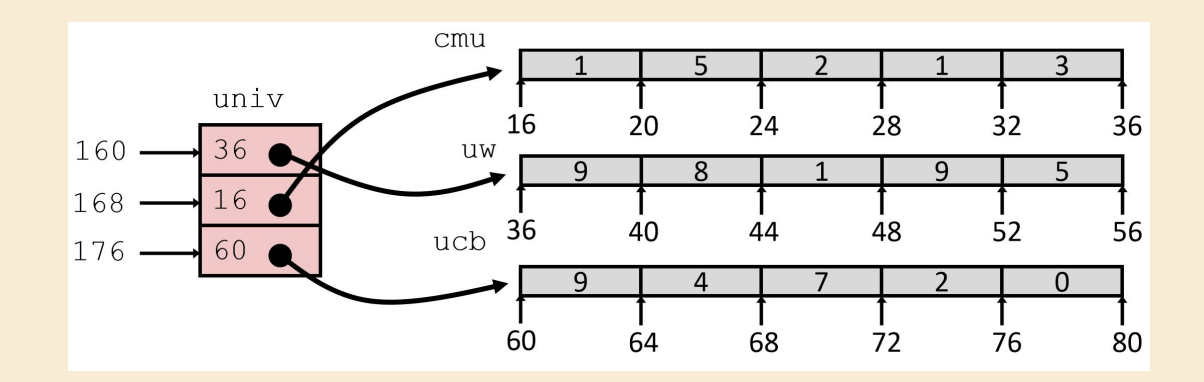

# Multilevel Arrays

- Same indexing **notation** as multidimensional arrays
- univ[0] gets a pointer to uw  $\rightarrow$  \*(univ + 0 \* sizeof(int))
- univ[0][1] gets the first element of uw  $\rightarrow$  \*(univ[0]+1\*sizeof(int))
- notice we have 2 dereferences!

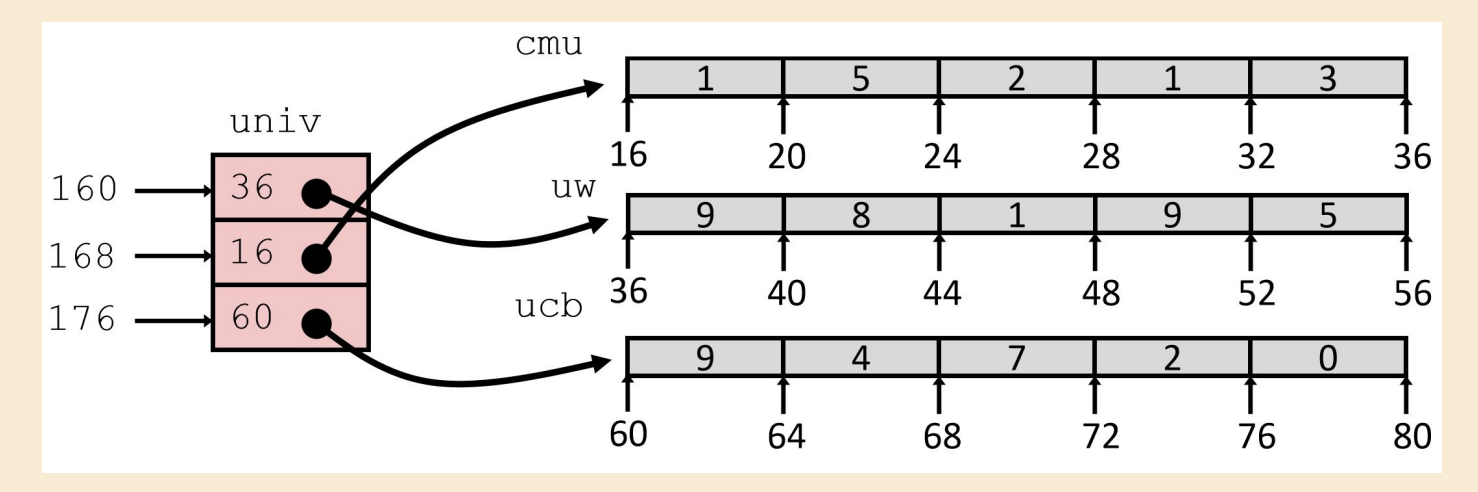

### Array Exercise

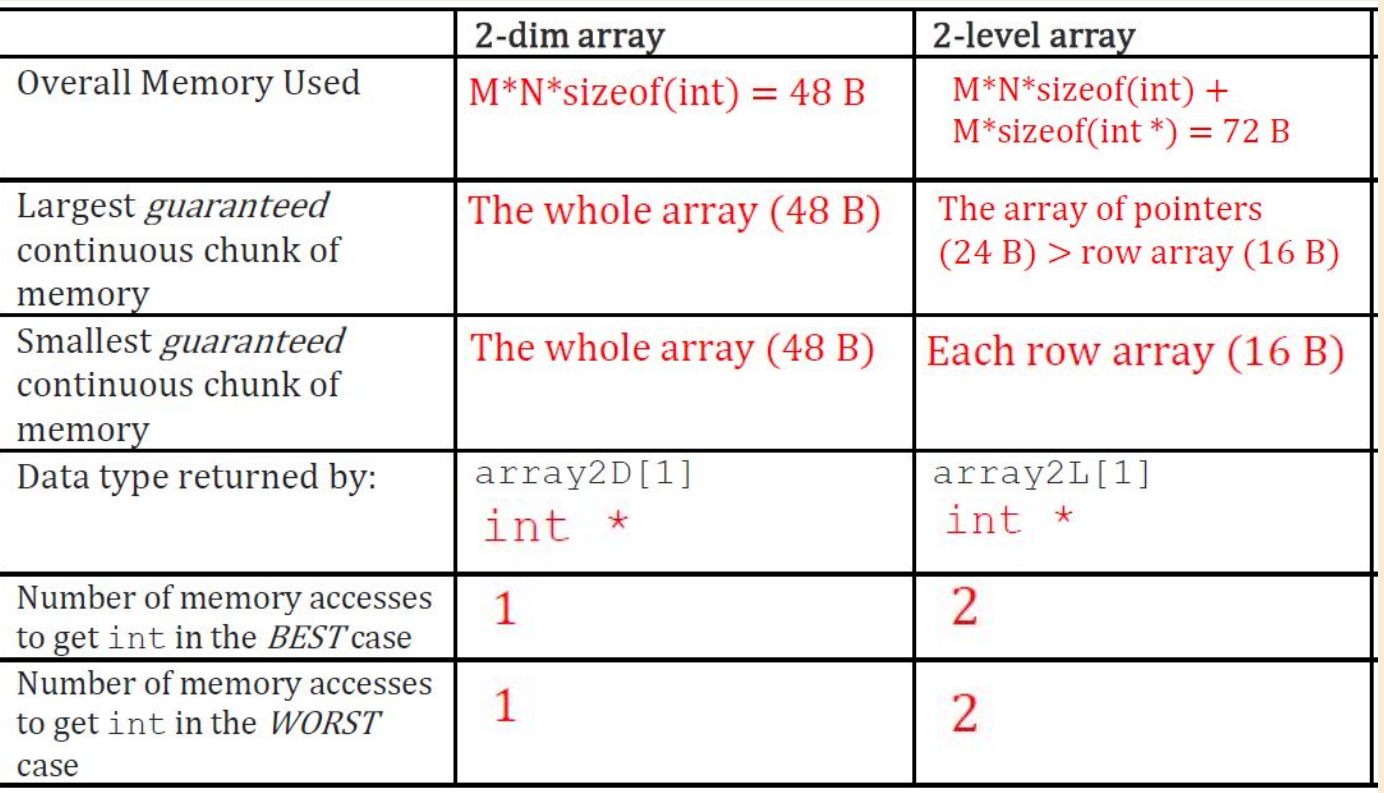

## Array Exercise

Provide a scenario where a 2-dimensional array would be more useful and another where a 2-level array would be more useful.

#### *2-dimensional:*

2D Array - Creating a table or a matrix where all rows are the same size. This way memory accesses are reduced and less memory is required.

#### *2-level:*

2-Level Array - When creating a list where different index sizes differ or sub-arrays are subject to replacement. In other words, when the array is more flexible to changes.

### Array Exercise

Sam wants to create a 2D array of the countries of the world that can be accessed alphabetically. Which implementation should Sam choose, and how should he implement this array?

Multidimensional or multilevel?

Sam should use a 2-level array since the amount of countries starting with a given letter will vary (i.e. there are more countries that start with A than Q). He could make an array of pointers from 0 to 25 which would point to custom-sized arrays of country names starting with each corresponding letter of the alphabet.

# Stack & Procedures

# Memory Layout

- Stack is located at the top of our memory layout
- Stack is placed upside down in memory, with higher addresses considered the "bottom" and lower addresses considered the "top"
- There is a dedicated register %rsp that points to the current top of the stack

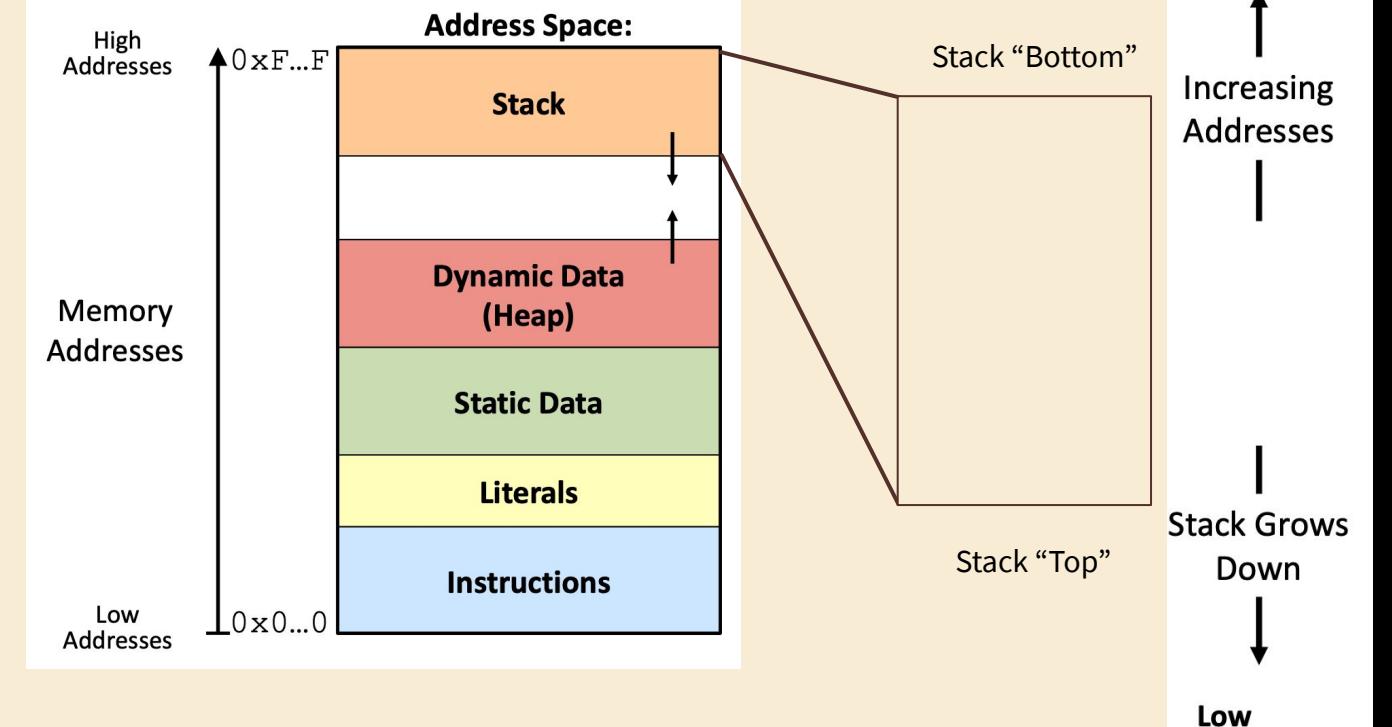

**Addresses**  $0 \times 00...00$ 

**High Addresses** 

In x86-64, stack can be broken down into stack frames of functions. Consider the following lines of code:

```
int main() {
 int x = 351foo(1, 2, \ldots, 7);
}
void foo(int arg1, int arg2, ..., int arg7) {
  int y = 333;}
```
Let's look at how the stack grows and shrinks as the code above executes.

● When main starts executing, it has a return address and potentially saved register in its stack frame.

```
int main() {
int x = 351foo(1, 2, ..., 7);
}
void foo(int arg1, int arg2, ..., int arg7) {
 int y = 333;
}
```
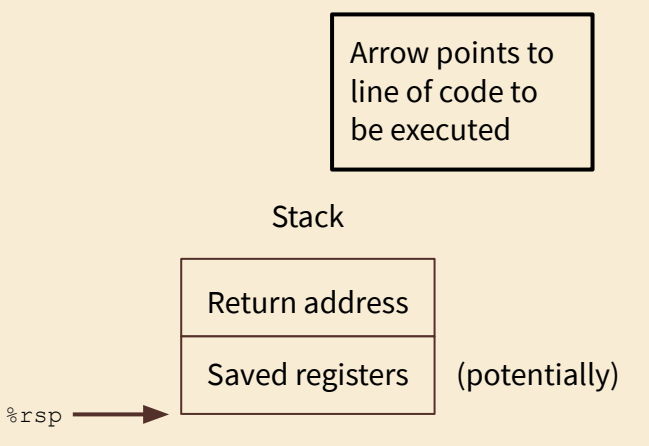

- $\bullet$  main allocates its local variable x
- $\bullet$  main prepares to call  $f \circ \circ$  by pushing its arguments (beyond arg7) onto the stack

```
int main() {
 int x = 351foo(1, 2, \ldots, 7);
}
void foo(int arg1, int arg2, ..., int arg7) {
 int y = 333;}
```
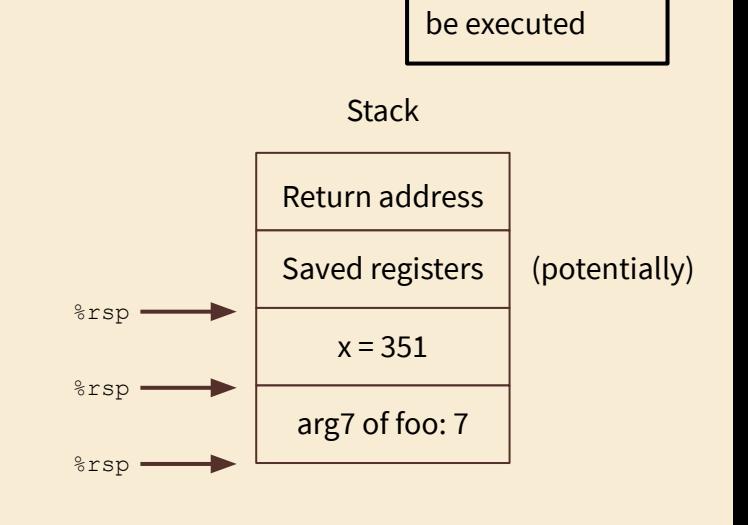

Arrow points to line of code to

- $\bullet$  main calls foo using callq in assembly, which pushes the return address to main on the stack
- Return address to main marks the end of main's stack frame and the beginning of foo's stack frame

```
int main() {
 int x = 351foo(1, 2, \ldots, 7):}
```

```
void foo(int arg1, int arg2, ..., int arg7) {
int y = 333;}
```
Arrow points to line of code to be executed

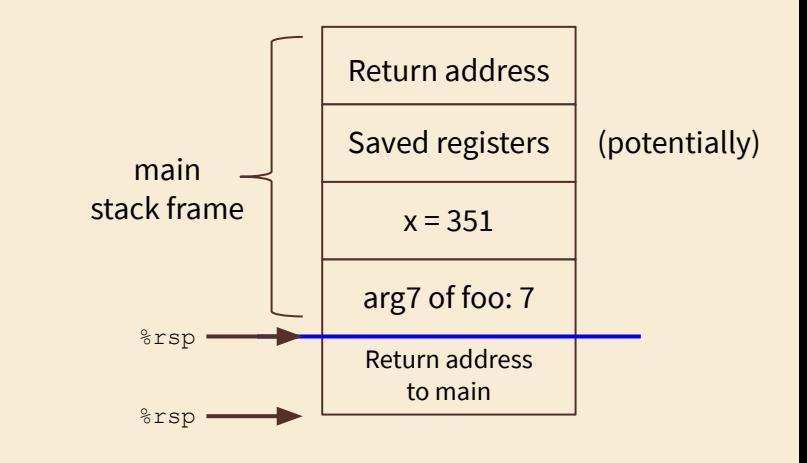

- foo potentially saves registers in its frame
- $\bullet$  foo allocates its local variable on the stack and is about to return back to main

```
int main() {
  int x = 351foo(1, 2, \ldots, 7);
}
```

```
void foo(int arg1, int arg2, ..., int arg7) {
  int y = 333;
}
```
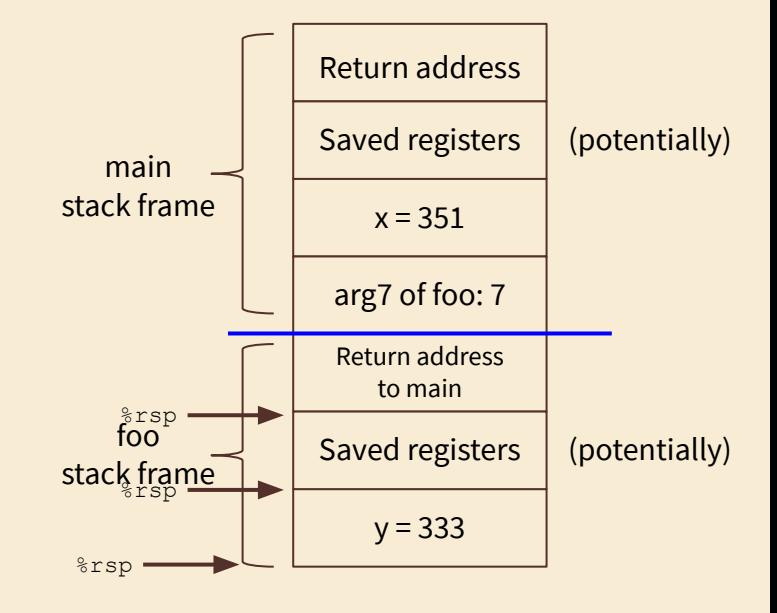

Arrow points to line of code to be executed

int  $y = 333;$ 

}

- foo deallocates its local variable and pops saved register values from the stack into corresponding registers
- foo returns to main using ret in assembly, which pops the return address to main into %rip from the stack
- foo has done executing, its stack frame is deallocated

```
int main() {
  int x = 351foo(1, 2, \ldots, 7);
}
void foo(int arg1, int arg2, ..., int arg7) {
```
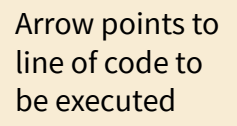

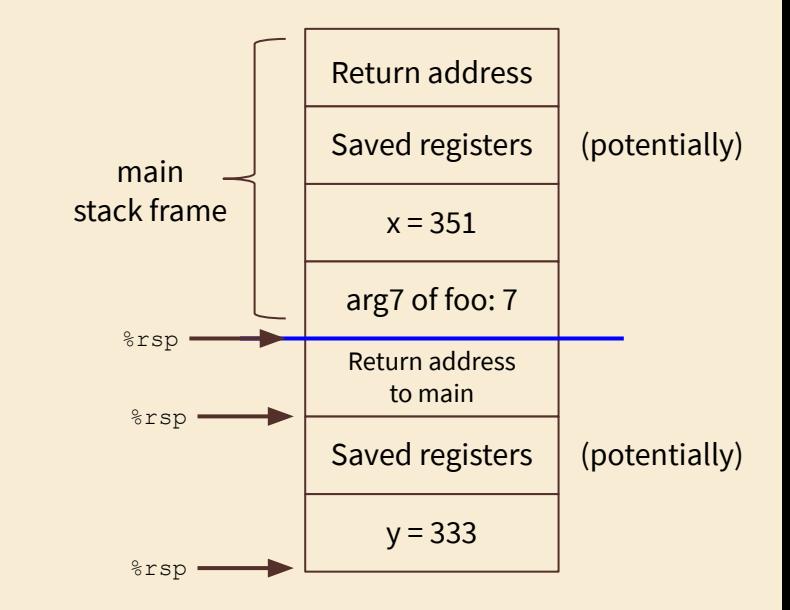

```
// Recursive function rfun
long rfun(char *s) {
 if (*s) {
   long temp = (\text{long})*s;
    s++; return temp + rfun(s);
\qquad \} return 0;
}
// Main Function - program entry
int main(int argc, char **argv) {
 char *_s = "CSE351";
 long r = rfun(s);
   printf("r: %ld\n", r);
}
```
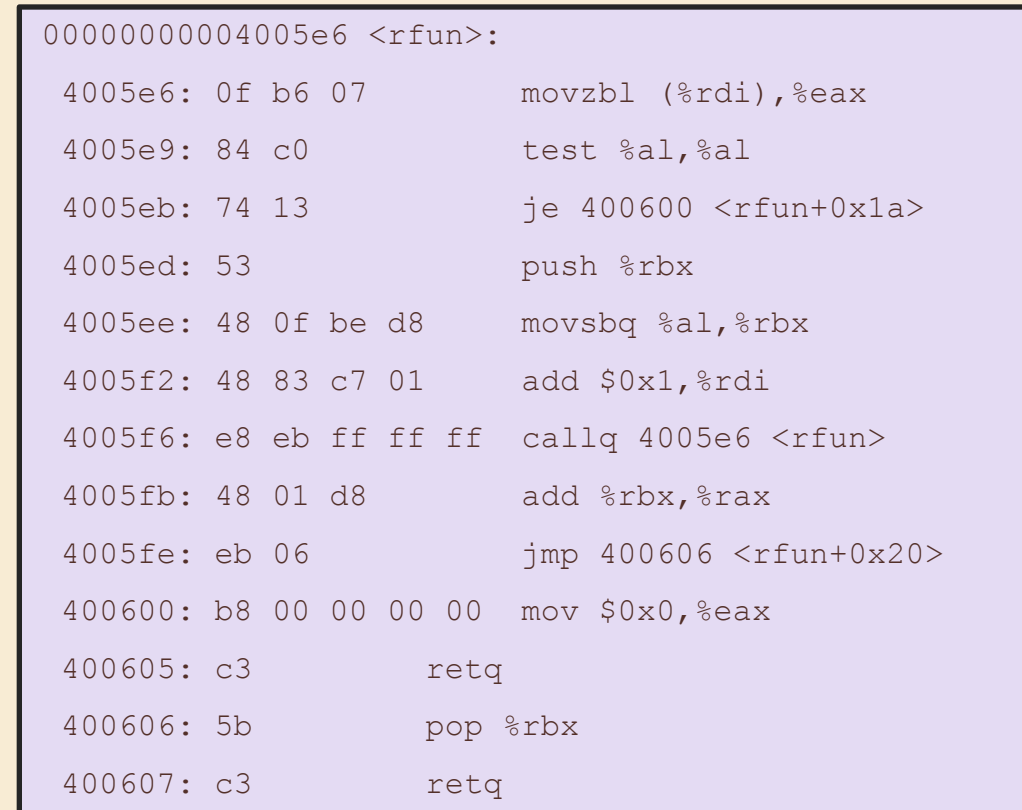

```
// Recursive function rfun
long rfun(char *s) {
  if (*s) {
    long temp = (\text{long})*s;
    s++; return temp + rfun(s);
\qquad \} return 0;
}
// Main Function - program entry
int main(int argc, char **argv) {
  char *_s = "CSE351";
 long r = rfun(s);
   printf("r: %ld\n", r);
}
```
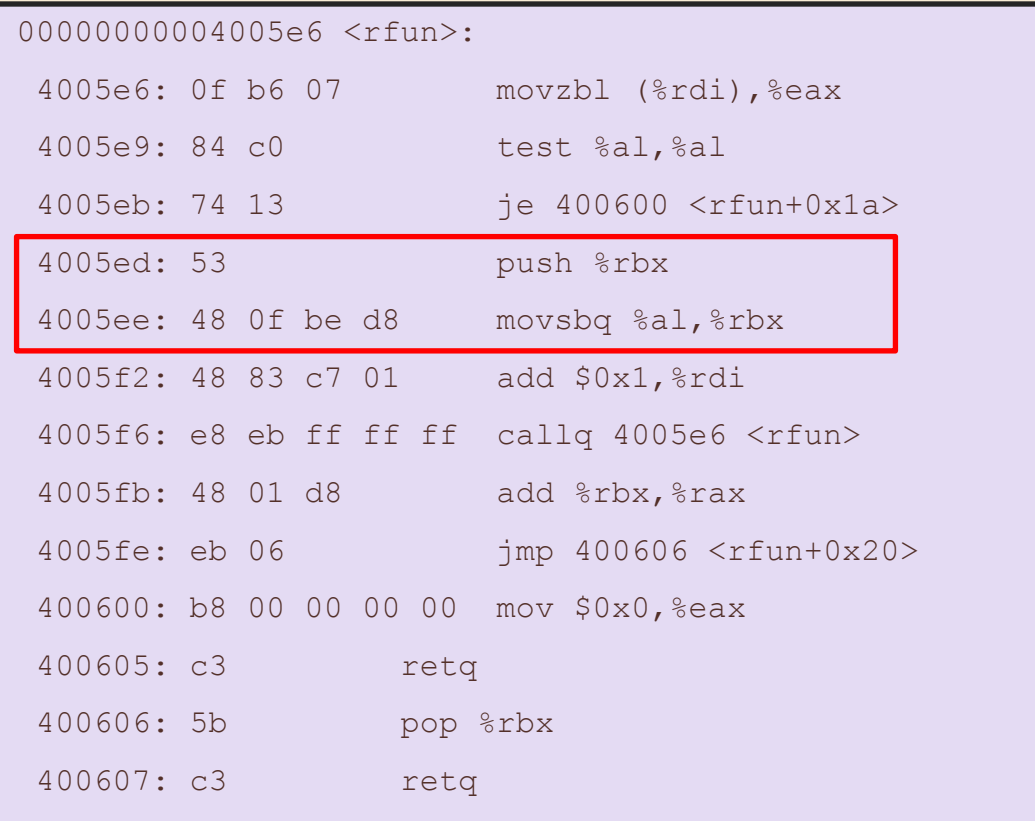

```
// Recursive function rfun
long rfun(char *s) {
  if (*s) {
    long temp = (\text{long})*s;
    s++; return temp + rfun(s);
\qquad \} return 0;
}
// Main Function - program entry
int main(int argc, char **argv) {
  char *_s = "CSE351";
 long r = rfun(s);
   printf("r: %ld\n", r);
}
```
b) What is the return address to  $r$  fun that gets stored on the stack during the recursive calls (in hex)?

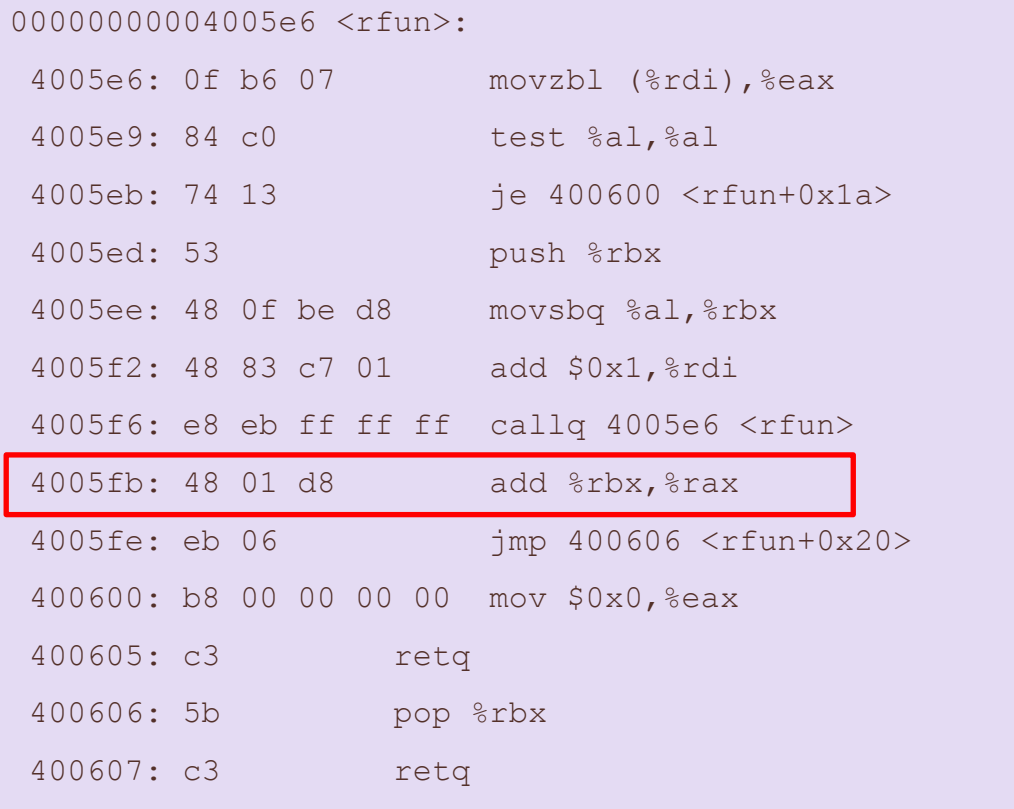

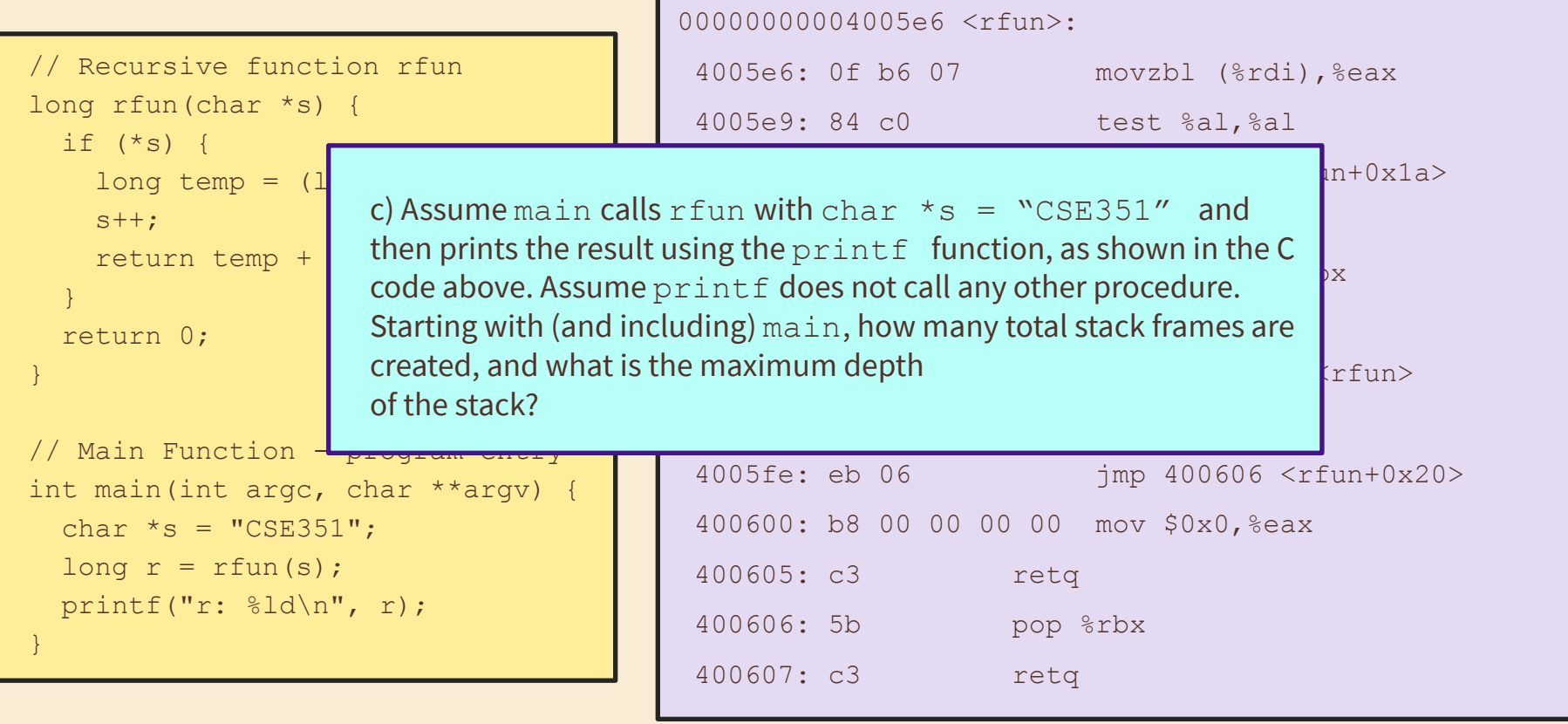

c) char  $*_s =$  "CSE351"

#### Stack Exercise

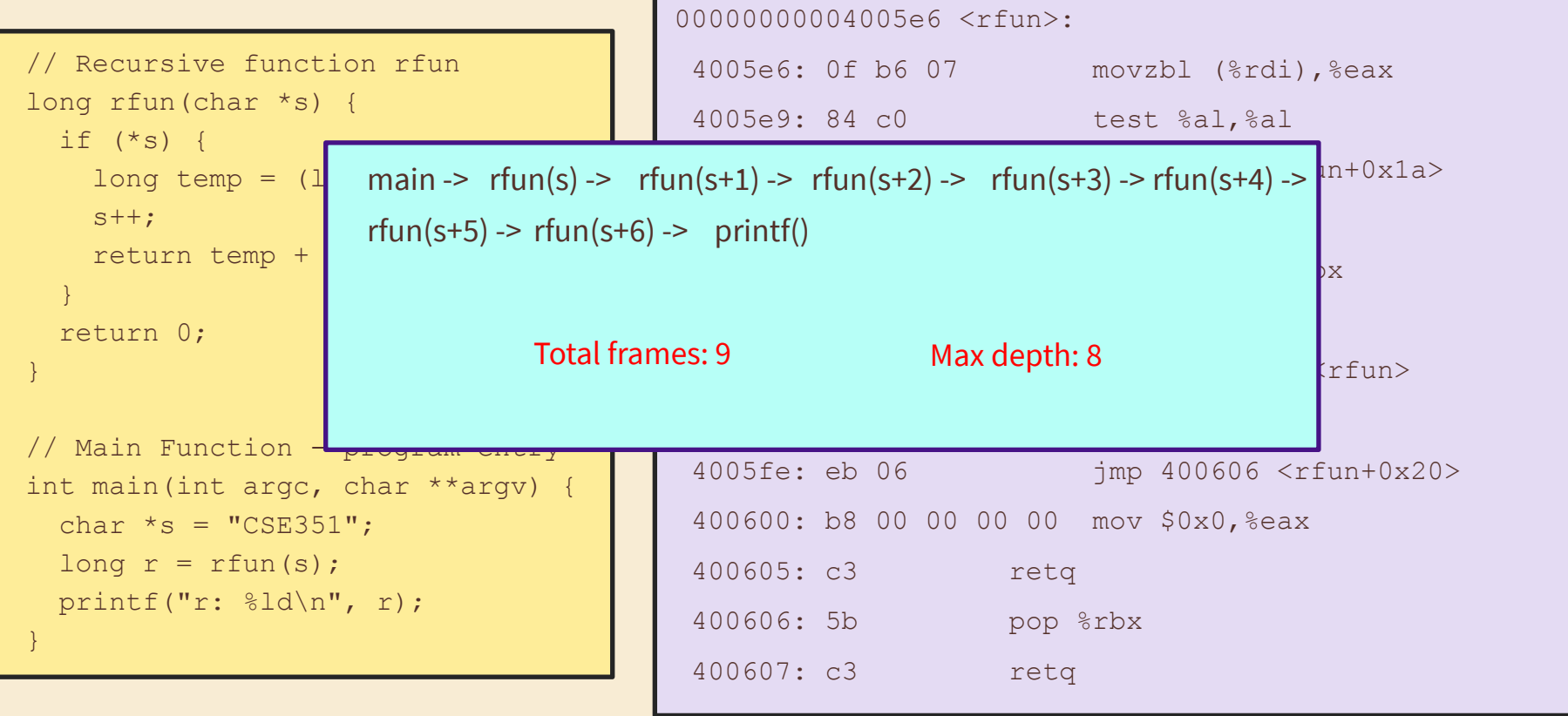

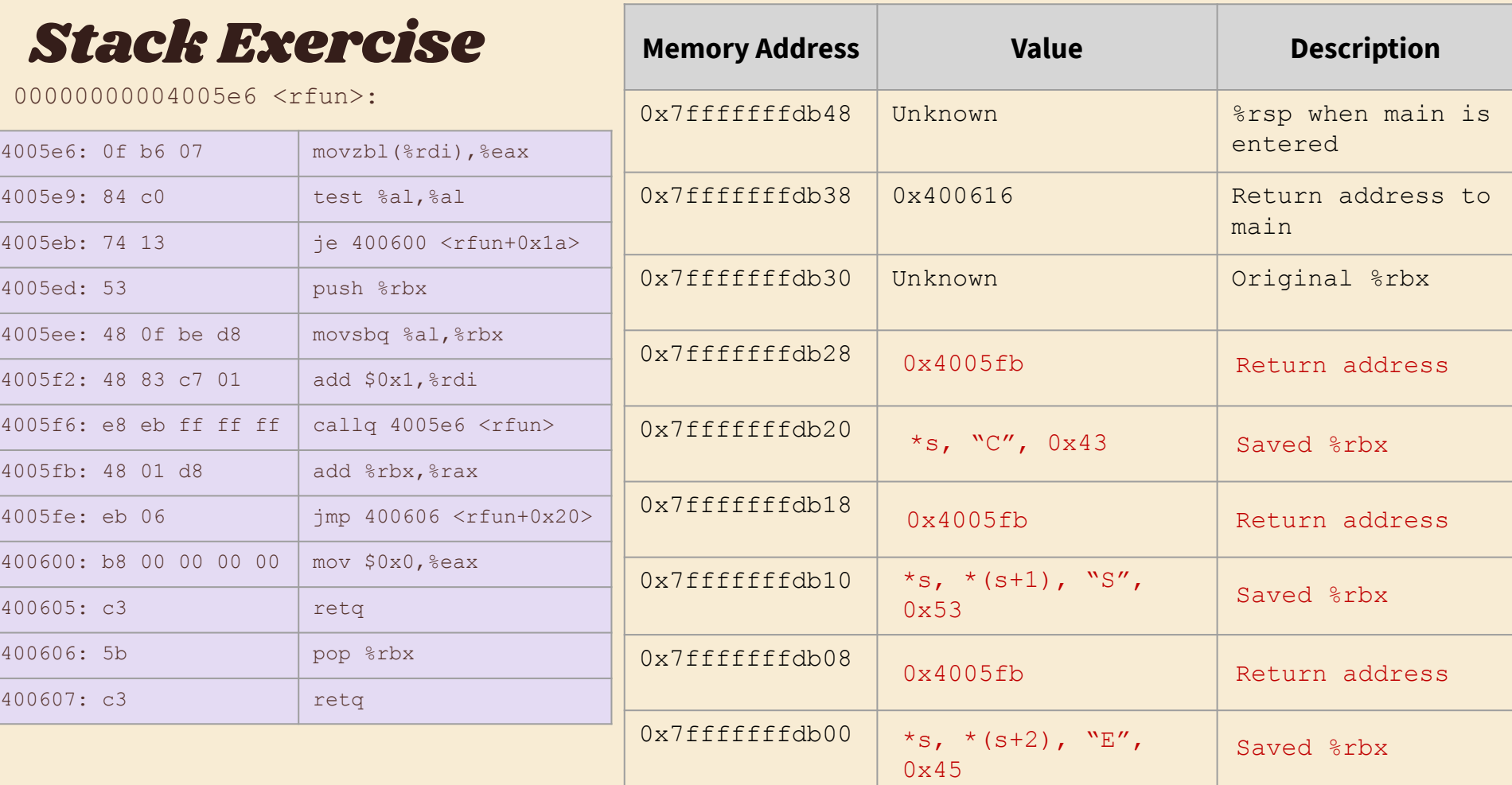

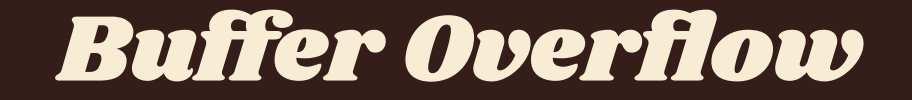

# Buffer Overflow Review

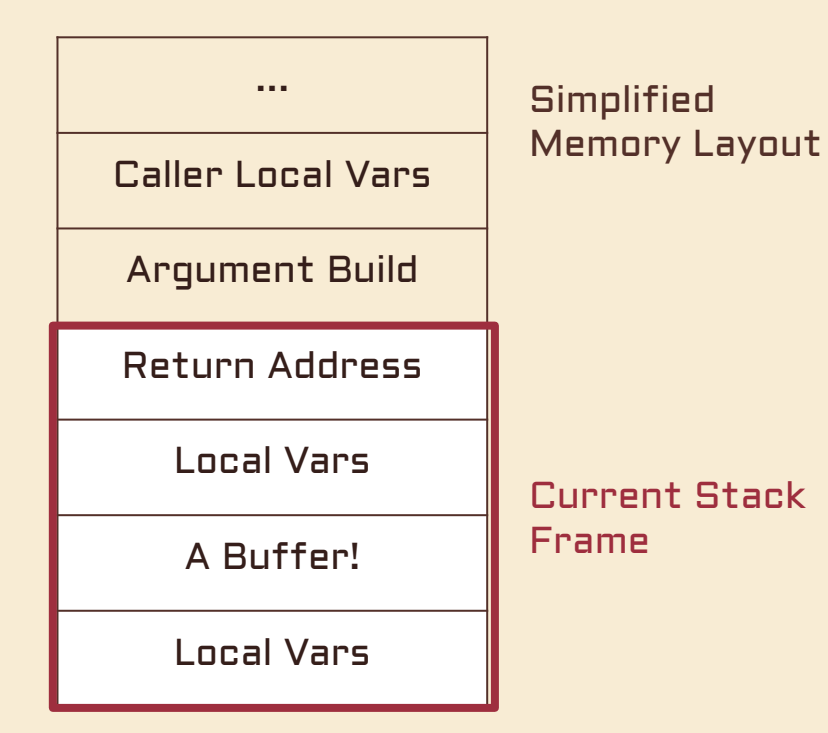

What can we overwrite and how might that affect the execution of our program?

# Buffer Overflow Review

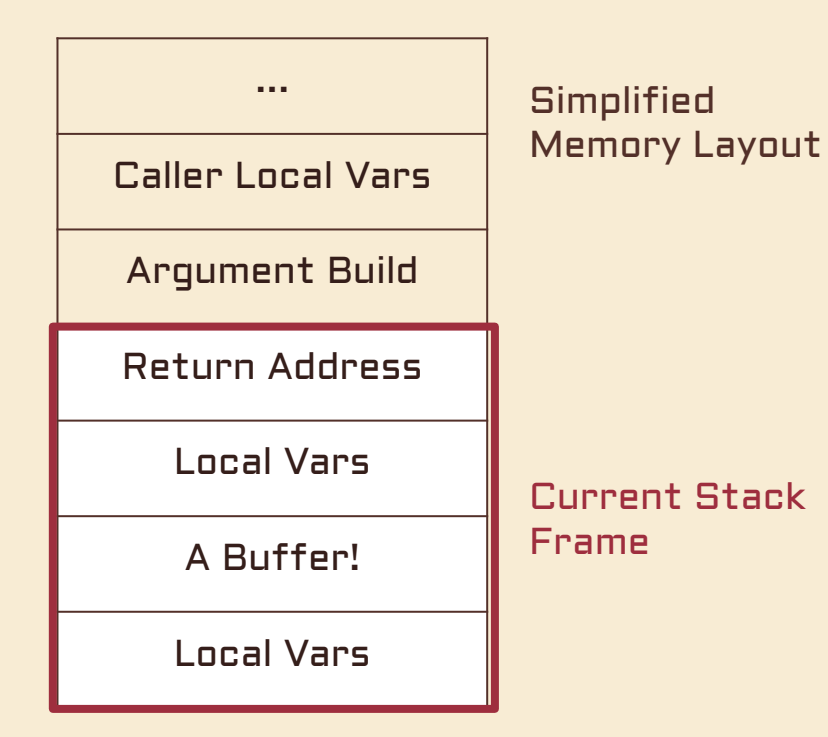

What can we overwrite and how might that affect the execution of our program?

How can we defend against it?

# Buffer Overflow Review

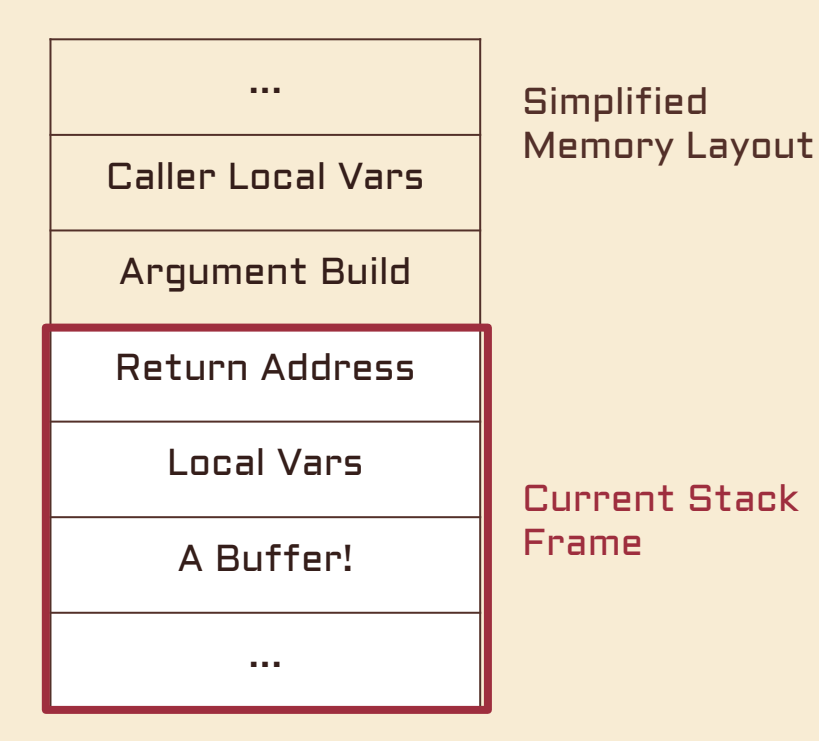

What can we overwrite and how might that affect the execution of our program?

How can we defend against it?

- **Stack canaries**
- Non-executable segments
- "Safe" functions or languages

# Memory Addresses and Arrays

- Stack is "upside down" (grows down)
	- "Top" is at lower addresses than rest of stack
- Each additional element in an array is at a higher address than the previous element
	- o Tip: Think about pointer arithmetic!
	- $\circ$  buf[i] =  $\star$ (buf + i)
- Since each element is higher than the previous, writing to the buffer writes "up" toward the return address

![](_page_30_Figure_7.jpeg)

## Stack Layout

- To which byte does buf[17] refer to in this example?
- In buffer overflow *attacks*, malicious users pass values to attempt to overwrite important parts of the stack or heap
- E.g. An attacker could overwrite the return instruction pointer with the address of a malicious block of code

![](_page_31_Figure_4.jpeg)

#### Exercise

Where is the return address? What is it?

What happens if we input the string "jklmnopqrs"?

Will the return address change?

![](_page_32_Figure_4.jpeg)

#### Exercise

What happens when we try to return now?

What if we want to change the return address to 0x6A6B6C6D6E6F?

Address Value (Hex)  $%rsp + 15 | 00$  $%$ rsp + 14 00  $%$ rsp + 13 00  $%$ rsp + 12 | 00  $%$ rsp + 11 | 00 %rsp + 10  $\left| \frac{4000}{10} \right|$  $%$ rsp + 9 | <del>AF</del> 73 's'  $%$ rsp + 8  $\frac{1}{3}$  72 'r'  $%rsp + 7$  71 'q'  $%rsp + 6$  70 'p'  $%rsp + 5$  6F 'o'  $%$ rsp + 4 | 6E 'n'  $%rsp + 3$  6D 'm'  $%rsp + 2$  | 6C 'l'  $%$ rsp + 1 | 6B 'k'  $%$ rsp + 0 | 6A 'j' void main()  $\{$  read\_input(); } int read\_input()  $\{$  char buf[8]; gets(buf); return 0; } Return address 0x7372 buf "jklmnopgrs"

#### Exercise

#### What about 0x7FFFFFAB1234?

![](_page_34_Picture_143.jpeg)

![](_page_35_Picture_0.jpeg)

# What is sendstring?

- Converts hexadecimal ASCII into the bytes they represent.
- Suppose we create file.txt containing the text "deadbeef"
	- sendstring < file.txt > file.bytes takes file.txt as input and writes file.bytes as output
	- If we look at the literal bytes in file.bytes using hexdump, we'll see:

\$ hexdump file.bytes 0000000 adde efbe 000a 0000005

○ This is exactly the bytes of what we typed in to the original file.txt (in little endian, and with a newline "0x0a" at the end)

![](_page_37_Picture_0.jpeg)

![](_page_38_Picture_0.jpeg)